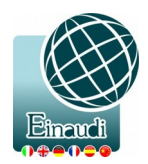

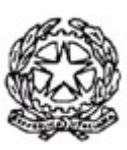

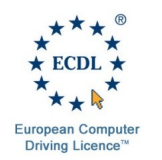

Ministero dell' Istruzione, dell' Università e della Ricerca ISTITUTO TECNICO ECONOMICO STATALE "Amministrazione, Finanza e Marketing: Relazioni Internazionali – Turismo" "**LUIGI EINAUDI"** Via San Giacomo, 13 – 37135 Verona Tel. 045/501110 - 045/582475 Codice Fiscale: 80014180238 – Sito Internet: [www.einaudivr. e](http://www.einaudivr.gov.it/)du.it [e-mail: v](http://www.einaudivr.gov.it/)rtd05000t@istruzione.it / [vrtd05000t@pec.istruzione.it](mailto:vrtd05000t@pec.istruzione.it)

# **Regolamento interno per l'uso dei servizi online**

**REGISTRO PROTOCOLLO - 0003113 - 14/03/2020 - II5 - U**

I servizi online offerti al personale interno, agli studenti e ai collaboratori (di seguito definiti "utente") sono costituti

- dall'ambiente G-Suite for Education e dalle relative applicazioni così come elencate e documentate nel sito [https://support.google.com/a/users#topic=9296556.](https://support.google.com/a/users#topic=9296556)
- dall'ambiente Moodle (moodle.einaudivr.it)
- dal sito internet della scuola (www.einaudivr.edu.it)
- da ogni altro eventuale servizio fornito per svolgimento delle attività professionali o studentesche legate al presente Istituto di seguito definiti come "Servizi Online d'Istituto" (SOI).

---

#### 1. **Attivazione**

1.1. L'utente riceverà la password per accedere ai servizi online d'Istituto. Se l'utente è un minore, il servizio è considerato attivo o attivabile quando un suo genitore/tutore avranno effettuato il primo accesso o, accettato il precedente regolamento dichiarando così di averle accettate e di essere a conoscenza della normativa locale, nazionale ed europea vigente in materia di trattamento dei dati personali. È solo in tal modo che l'utente avrà accesso alla piattaforma di Google Suite for Education associata al dominio di Istituto ed all'ambiente Moodle associato.

#### 2. **Durata del rapporto**

- 2.1. Il rapporto per l'uso di "Google Suite for Education" con l'utente ha durata annuale e viene rinnovato automaticamente all'atto dell'iscrizione agli anni successivi.
- 2.2. L'uscita dell'utente dall'Istituto (per cessazione del rapporto di lavoro, completamento o abbandono degli studi o la sua sospensione) comportano la disattivazione degli account personale

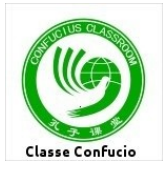

- 2.3. Lo studente o ex studente il cui account sia stato disattivato potrà chiederne, motivandone le ragioni, la temporanea riattivazione che verrà disposta a discrezione del Dirigente Scolastico
- 2.4. L'eliminazione dell'account e dei dati ad esso associati in seguito alla sua disattivazione non è automatica. In caso di verificato illecito utilizzo de SOI l'Istituto si riserva comunque in qualsiasi momento il diritto di disattivare l'account e di rimuovere tutti i dati associati
- 2.5. Analogamente l'utente (o i suoi genitori nel caso di minore) potrà richiedere in qualsiasi momento la sua disattivazione e/o la rimozione dei dati personali conservati.

## 3. **Doveri dell'utente (e in particolare dello studente)**

L'utente (e con lui i suoi genitori/tutori nel caso di minore), rispettando spirito e lettera del vigente Regolamento di Istituto, e per gli studenti in particolare l'art. 22, si impegna/no a:

- 3.1. osservare integralmente il presente regolamento, pena la sospensione dell'account personale da parte dell'Istituto
- 3.2. utilizzare i servizi offerti esclusivamente per attività didattiche o comunque funzionali alla propria presenza nella scuola, anche nel caso vengano concessi diritti o permessi d'uso meno restrittivi
- 3.3. custodire la password personale
- 3.4. non consentire ad altri, al di fuori eventualmente dei propri genitori/tutori, l'utilizzo delle proprie credenziali
- 3.5. comunicare immediatamente ai docenti coordinatori, ai tecnici e/o alla segreteria l'impossibilità ad accedere al proprio account o qualunque sospetto di uso illecito del proprio account (hacking)
- 3.6. segnalare anomalie/guasti noti del servizio
- 3.7. segnalare l'uso improprio degli strumenti di cui vengano a conoscenza
- 3.8. utilizzare sempre un linguaggio educato e rispettoso nei confronti dei propri interlocutori (v. anche Netiquette al punto 6)

## 4. **Particolari doveri dei docenti e del personale incaricato**

- 4.1. valutare l'impatto didattico dello strumento nell'ambito degli obiettivi formativi dell'Istituto
- 4.2. monitorare lo stato e le modalità di utilizzo di SOI con particolare attenzione a quanto gli studenti fanno durante le sessioni interattive (Hangouts, Classroom …) e nelle comunicazioni fra di loro (Chat, Mail …)
- 4.3. distribuire e controllare l'assegnazione degli account utente

## 5. **Diritti degli utenti**

L'utente (o i suoi genitori/tutori nel caso di minore), anche in relazione all'art. 27 del vigente regolamento di Istituto, può/possono:

5.1. richiedere informazioni sul funzionamento del servizio e le misure di sicurezza adottate

- 5.2. richiedere il reset del proprio account
- 5.3. richiedere la cancellazione definitiva del proprio account e la definitiva cancellazione dei propri dati
- 5.4. proporre modifiche e/o suggerimenti volti a migliorare l'esperienza d'uso dei SOI

#### 6. **Netiquette**

Di seguito sono elencate le regole di comportamento che ogni utente deve seguire affinché i SOI possano funzionare nel miglior modo possibile rendendo a tutti gli utenti il miglior servizio e tenendo presente che correttezza, cortesia ed educazione, cui sempre i rapporti tra le persone devono essere improntati, valgono anche in contesto di rete *(Netiquette = buona educazione [etiquette] in rete [net]).* Per questo motivo i punti seguenti sono espressi in modo più "colloquiale".

- 6.1. in POSTA e in GRUPPI invierai messaggi brevi che descrivono in modo chiaro di cosa stai parlando; indicherai sempre chiaramente l'oggetto in modo tale che il destinatario possa immediatamente individuare l'argomento della mail ricevuta
- 6.2. non inviare mai lettere o comunicazioni a catena (es. catena di S. Antonio o altri sistemi di carattere "piramidale") che causano un inutile aumento del traffico in rete e perdite di tempo ingiuste ai destinatari
- 6.3. non utilizzare la piattaforma in modo da danneggiare, molestare o insultare altre persone
- 6.4. non creare e non trasmettere immagini, dati o materiali offensivi, osceni o indecenti
- 6.5. non creare e non trasmettere materiale offensivo per altre persone o enti;
- 6.6. non creare e non trasmettere materiale commerciale o pubblicitario se non espressamente richiesto
- 6.7. non violare la riservatezza degli altri utenti
- 6.8. usa il computer e la piattaforma Google Suite in modo da mostrare considerazione e rispetto del lavoro altrui.

### 7. **SANZIONI**

- 7.1. Chiunque e con qualsiasi mezzo può segnalare al Dirigente Scolastico, o ai Responsabili della rete, qualsiasi violazione di quanto previsto nel presente regolamento. Le segnalazioni anonime non verranno prese in considerazione
- 7.2. In caso di abuso, a seconda della gravità del medesimo, e fatte salve le ulteriori conseguenze di natura penale, civile e amministrativa, possono essere applicate le seguenti sanzioni:
- 7.2.1. le sanzioni previste dal Regolamento di Istituto per le infrazioni disciplinari degli studenti così come previsto dal capo VI del vigente Regolamento di Istituto
- 7.2.2. il risarcimento del danno provocato
- 7.3. Le sanzioni sono comminate dal Dirigente Scolastico. In caso abbia notizia di abuso o vi sia pericolo, il Dirigente Scolastico può ordinare l'immediata cessazione dell'attività all'origine dell'abuso adottando le necessarie misure per impedire che l'abuso venga portato ad ulteriori conseguenze.

Approvato dal Consiglio di Istituto nella seduta del 12/03/2020 delibera n. 27